Hochpräzise, mobile Datenerfassung von Leitungen in den Bereichen Strom, Gas, Wasser, Fernwärme und Kanal mit Vermessungsgeräten.

## **Vorteile auf einen Blick**

- **X** Das komplette Vermessungs-Know-how in einer Software
- **X** Präzise Erfassung von Leitungen und Armaturen
- **X** Spezialfunktionen zur Beschleunigung der Erfassung
- **X** Flexible Bemaßung und Dokumentation der Messung
- **X** Grafische Oberfläche zur Fehlervermeidung
- **X** Live Synchronisierung von Messung und Grafik
- **X** Schnittstellen zur Integration in die eigene Bürolandschaft

### **Basisfunktionen**

- Messtage in Sessions anlegen **X**
- Ein- und Ausblenden von Layern **X**
- Kopieren und Einfügen von Objekten **X**
- Anbindung von WMS-Diensten **X**
- Freies Zeichnen und Kommentieren, wie auf Papier **X**
- Druckfunktionalitäten und Plotvorlagen **X**
- Objektlisten zum direkten Erfassen **X**
- Datenmodell Utilities mit vorgefertigten Objektlisten **X**
- Datenmodell Topographie mit vorgefertigten Objektlisten **X**
- Verwaltung und xml-basierte Bearbeitung von Objektlisten **X**
- Fotodokumentation **X**

#### **Stapel- und Tachymeterfunktionen**

- Tachymetersteuerung mit direkter Koordinatenberechnung **X**
- Punktnummernorientierte Stapelverarbeitung **X**
- Ausführliche Mess- und Berechnungsprotokolle **X**
- Integriertes KIVID-Feld zur Übergabe an KIVID A³ **X**
- Visualisierung von Messungen (Polarstrahlen) **X**
- Korrektur von Messpunkten durch integrierte Stapel-**X** bearbeitung und Berechnungsfunktion

### **Workflows**

- Einlesen von georeferenzierten Rasterdaten **X**
- Abstandsbemaßung **X**
- Fluchtbemaßung **X**

т

- Orthogonal- und Massenbemaßung **X**
- Spartenorientierte Bemaßung von Objekten **X**
- Wizard zur Unterstützung **X**

In FX S-Utilities sind die Esri ArcGIS Engine Runtime 10.2, die IB-Burg OEM KIVID-Feld Lizenzen und das Modul M-FX Dimensions enthalten.

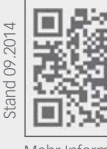

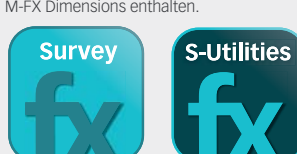

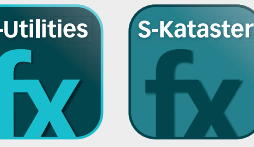

Mehr Informationen unter **frox-it.de**

Karl-Marx-Straße 32

44141 Dortmund frox® - ein Angebot der GeoData+ GmbH www.frox-it.de

FX S-Utilities zum Beispiel auf dem Panasonic Toughpad FZ-G1 **Konstruktionsfunktionen**

- Geradenschnitt **X**
- Lotfußpunktberechnung **X**
- X Orthogonale Punkte
- Bogenschlag (Schnittpunkt zweier Kreise) **X**
- X Schnitt Kreis Gerade
- Koordinateneingabe **X**
- Stützpunkt in Linie einfügen oder entfernen **X**
- Linien verbinden oder an Stützpunkt spalten **X**
- Stützpunkt in Fläche einfügen oder entfernen **X**
- Die Funktionen sind gleichzeitig verwendbar **X**

#### **Import- und Export-Schnittstellen\***

- **X** Import und Export von .shp, .gdb, .dxf, .dwg und .dgn Dateien
- **X** Georeferenzierter Import von Raster- und Vektordaten
- **X** Import von .lyr Dateien

### **Sensorensteuerung**

- **X** Tachymeter (Hersteller und Modelle siehe letzte Seite)
- **X** GPS (NMEA, Leica, Topcon)
- **X** Leica Disto
- \* optionale und individuelle Schnittstellen siehe Rückseite

### **GPS Funktionen**

- GPS-Zeiger mit Entfernungsskala **X**
- X Skyplot
- Genauigkeitsanzeige (PDOP, HDOP, VDOP) **X**
- Glättungsfunktion zur Erhöhung der Genauigkeit **X**
- Koordinatensystem **X**
- Parameterauswahl (Transformationen von Esri oder **X** 7-Parametersatz)

Telefon: 0 23 1.99 76 04 0 Fax: 0 23 1.99 76 04 900 E-Mail: info@frox-it.de

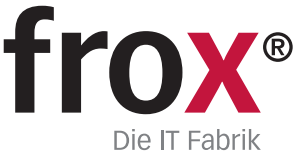

Module, Workflows & Schnittstellen zur individuellen Erweiterung

# **Erweiterungsmodule**

Mit den unterschiedlichen M-FX Modulen und den I-FX Schnittstellen lässt sich FX S-Utilities ganz einfach und individuell in den eigenen Workflow einbinden.

M-FROMER NMEATAN AND REAL MANAGEMENT AND MANAGEMENT AND REAL MANAGEMENT AND REAL MANAGEMENT AND MANAGEMENT AND<br>M-FX POWER POWER PROGRAM AND REAL MANAGEMENT AND MANAGEMENT AND MANAGEMENT AND MANAGEMENT AND MANAGEMENT AND M M-F GNSS BURG<br>M-F CONSTRUCTORS<br>M-F R POLSO ASSISSING

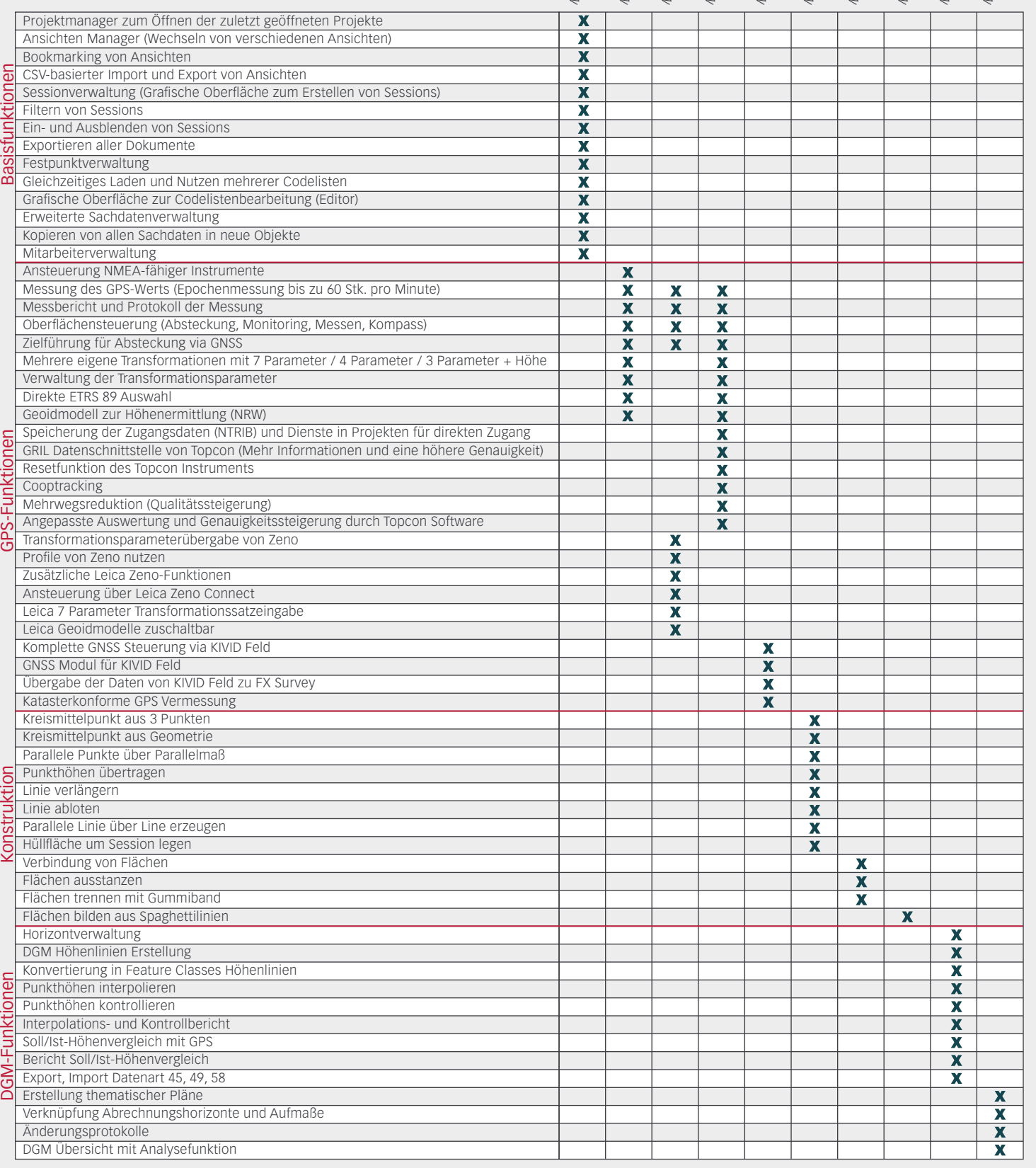

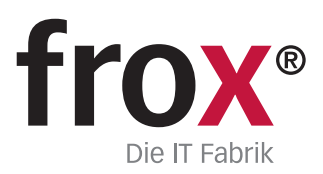

**SYSTEMVORAUSSETZUNGEN** – (Minimum) für Rough Tablet- PC / PenPC / Tablet PC (außendiensttaugliche PCs); **Betriebssystem:** Windows XP oder Windows 7/8; **CPU-Geschwindigkeit:** 1.6GHz oder höher; **Prozessor**: x86 Intel Core Duo, Pentium 4; Speicher/RAM: 2GB; Display-Properties: 24 Bit Farbtiefe; Screen-Resolution:<br>1024x768; Auslagerungsspeicher: 500 MB; Video/Graphik Adapte Antenne, Distanzmessgerät Disto, Tachymeter, ggf. Bluetooth-, Funk- oder Kabelanschlussmöglichkeiten

Module, Workflows & Schnittstellen zur individuellen Erweiterung

## **Workflowmodule**

Rechtwinkelzug mit Vorschau Georeferenzierung von Rasterdaten Kilometerquadrate in NRW einblenden

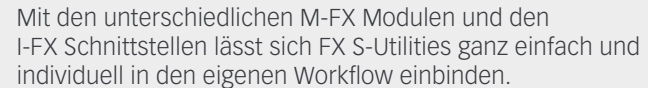

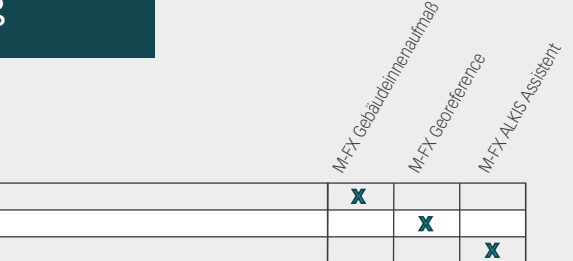

## **Schnittstellen**

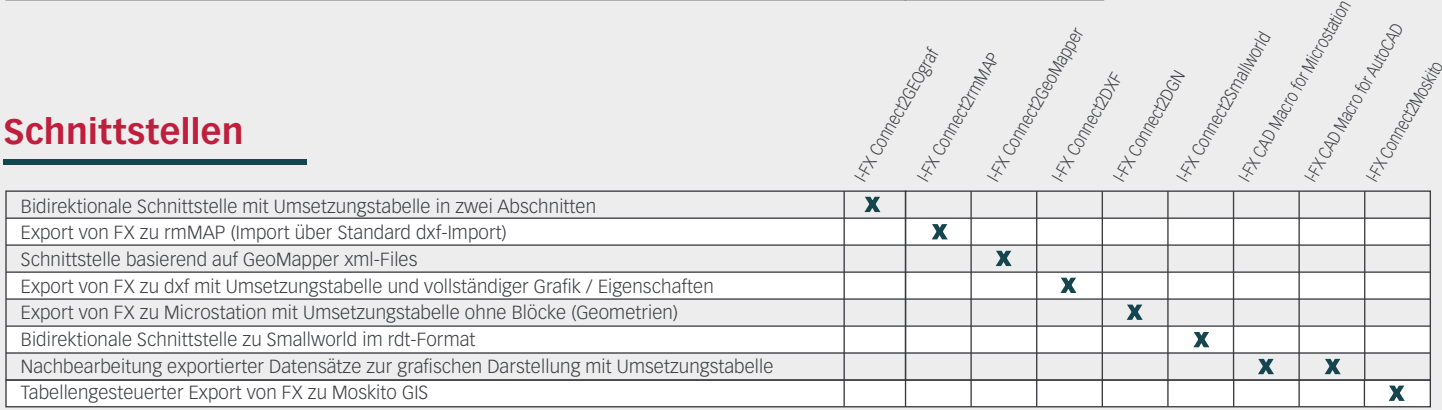

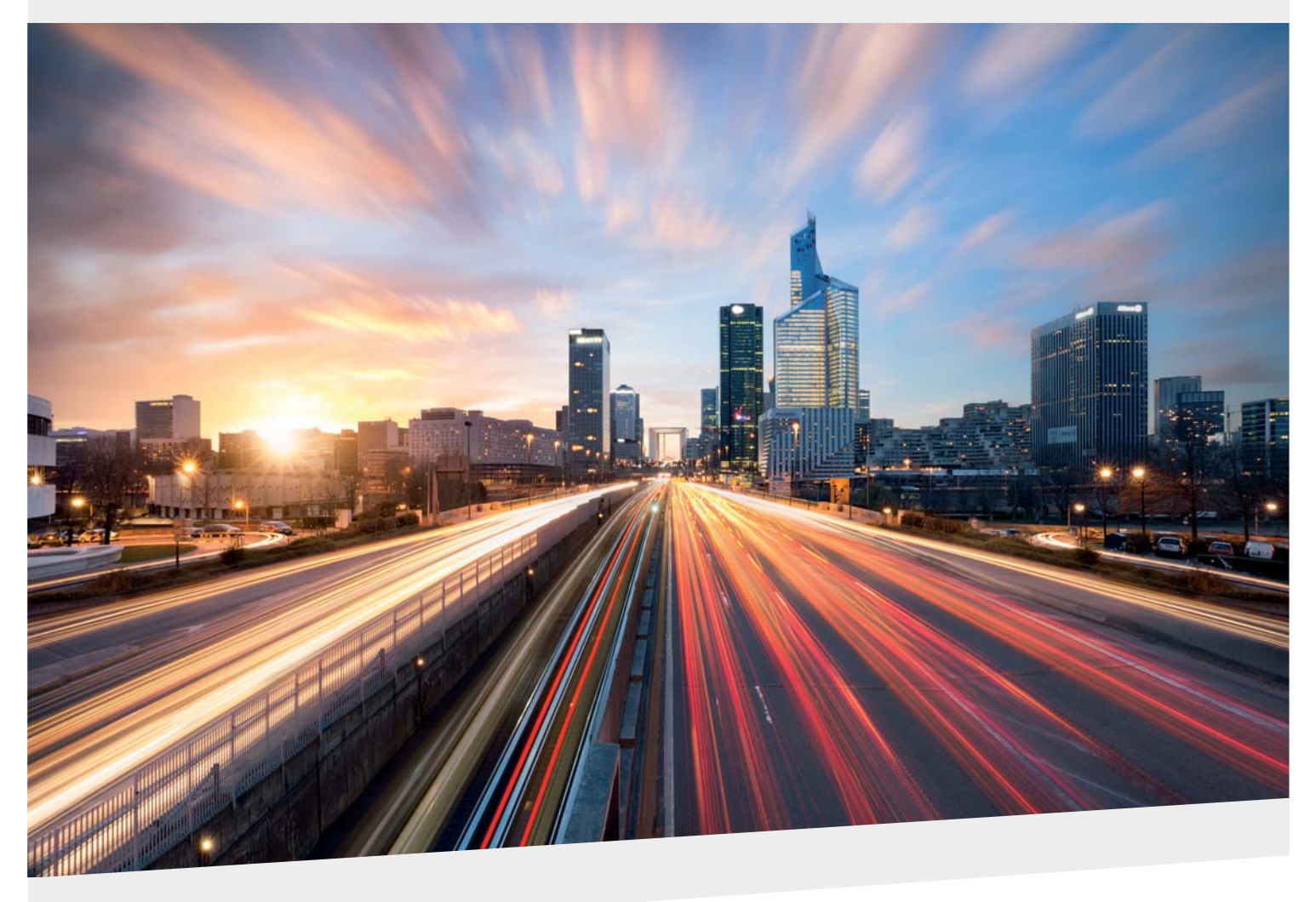

Karl-Marx-Straße 32 44141 Dortmund

Telefon: 0 23 1.99 76 04 0 Fax: 0 23 1.99 76 04 900 E-Mail: info@frox-it.de

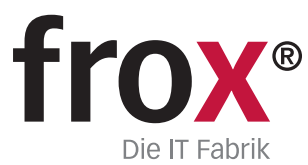

Unterstützte Tachymeter, GNSS-/GPS-Geräte und Software FX S-Utilities lässt sich problemlos in die eigene Datenkommunikation und die eigenen Workflows einbinden. Mit der Instrumentenanbindung eines Tachymeters oder GNSS-/GPS Empfängers ist FX S-Utilities in jedem Einsatzbereich der Leitungsvermessung zu Hause.

## **Unterstützte Tachymeter**

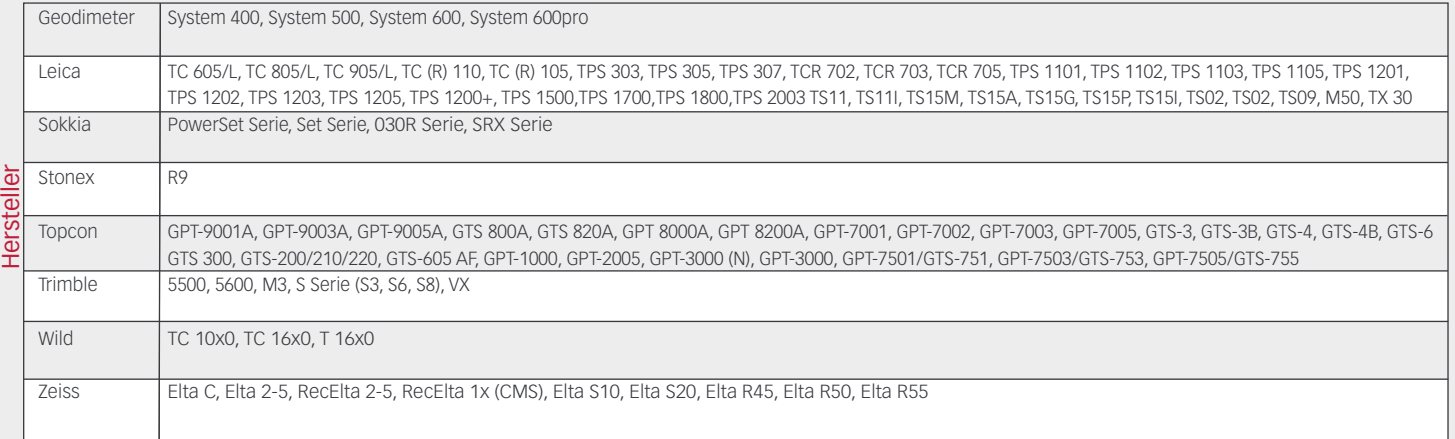

# **Unterstützte GNSS-/GPS-Geräte**

Für die Anbindung der GNSS-/GPS-Geräte empfehlen wir die folgenden Erweiterungsmodule:

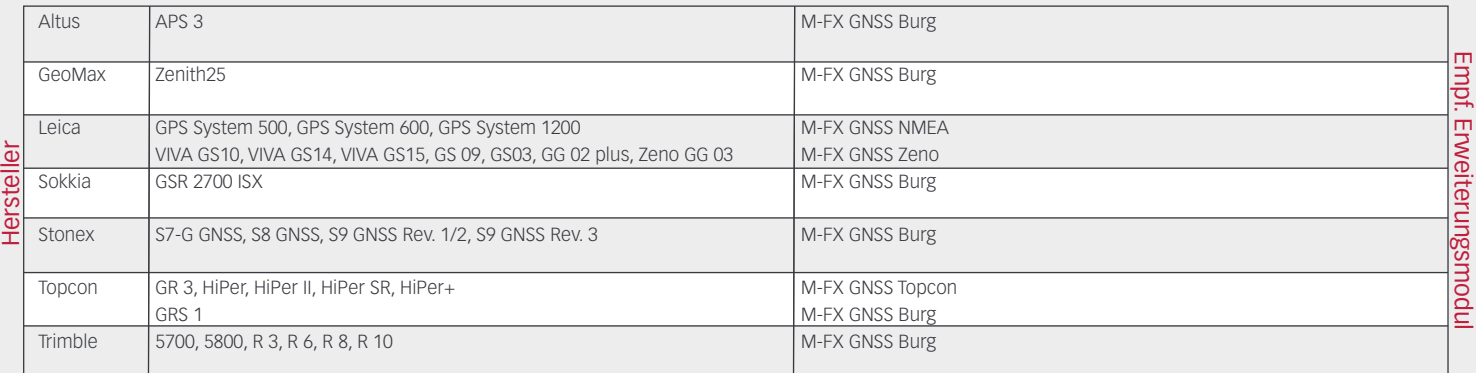

## **Unterstützte Berechnungs-, CAD- und GIS-Programme**

FX S-Utilities bietet für die Zusammenarbeit mit CAD- und GIS-Software zahlreiche Schnittstellen an. Im Bereich Kataster können GEOgraf, GeoMapper angesprochen werden, in der Ingenieurvermessung zusätzlich Microstation, AutoCAD, ArcGIS, Moskito und rmMap.

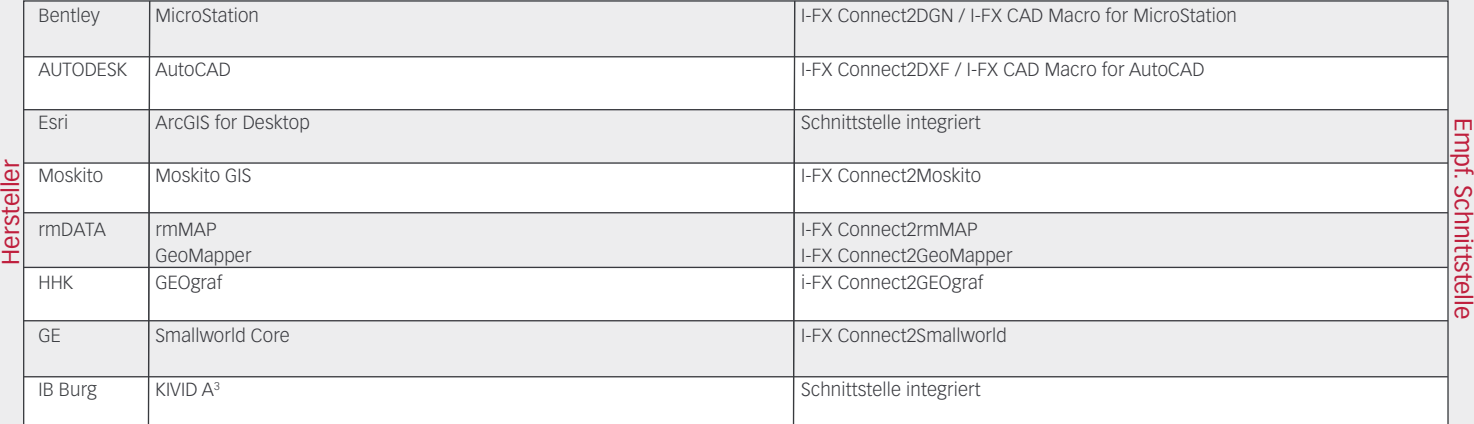

Karl-Marx-Straße 32

Eine universelle Schnittstelle zu Produkten der geogruppe befindet sich in der Entwicklung. Weitere Schnittstellen auf Anfrage möglich.

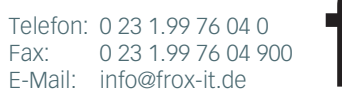

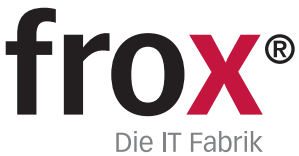